# **RENCANA PELAKSANAAN PEMBELAJARAN**

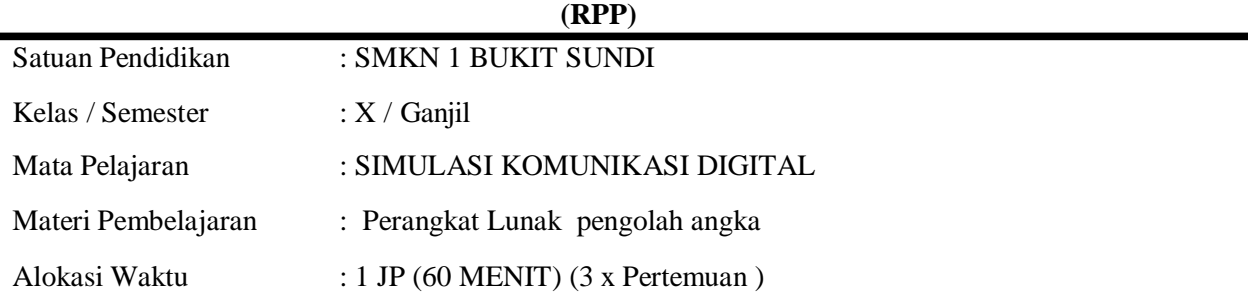

## **A. Kompetensi Dasar**

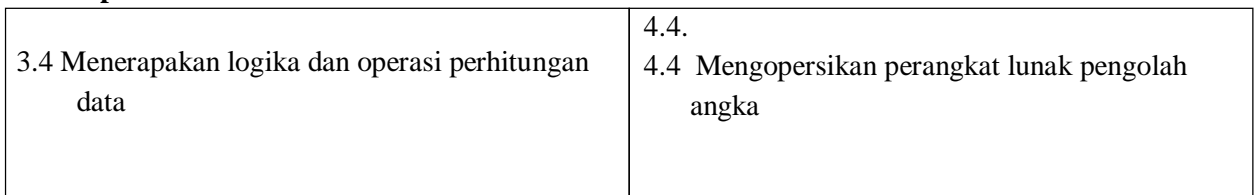

## **A. Tujuan Pembelajaran**

Dengan menggunakan goggle Classroom sebagai LMS peserta didik dapat

- **a.** Menjelaskan logika dan operasi perhitungan data dengan baik
- **b.** Menjelaskan Urutan Kerja Perangkat Lunak pengolah angka dengan cermat
- **c.** Menggunakan formula dengan proses data yang benar
- **d.** Menampilkan data dalam bentuk grafis sesuai dengan prosedur secara tepat

## **B. Media/alat, Bahan Sumber Belajar**

**Media** : Worksheet (Lembar Kerja Peserta Didik, vidio, *Google Classroom, Google form*)

**Alat/bahan** : E-learning social media comunication (*Google for Education, Google Meet/WhatsApp* 

*grup*)

**Sumber belajar** : E-Learning social media (*Whats App Grup/Youtube, ppt*)

# **C. Kegiatan Pembelajaran**

#### **1. Pertemuan Pertama**

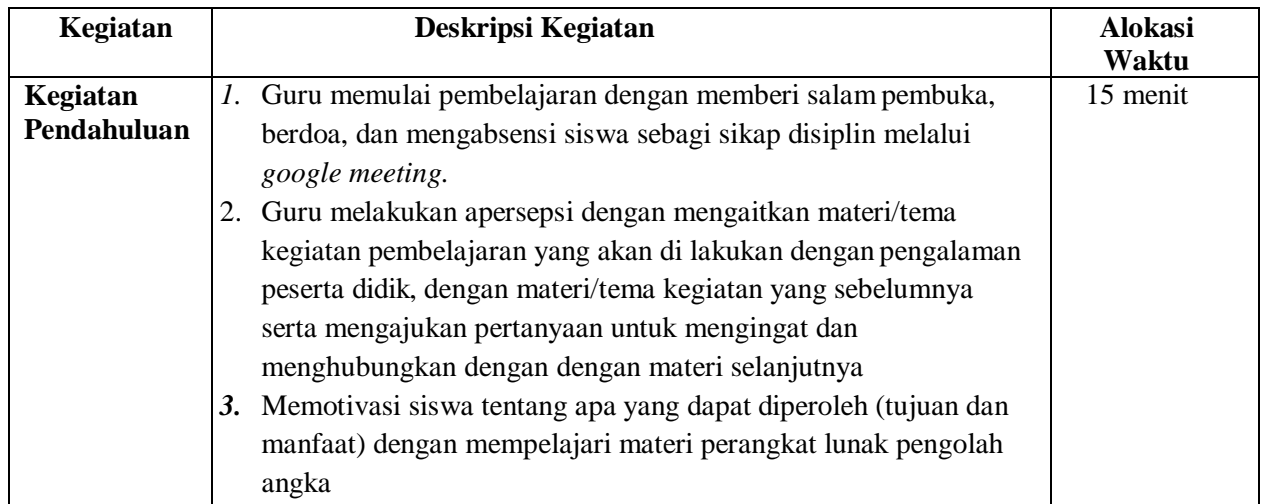

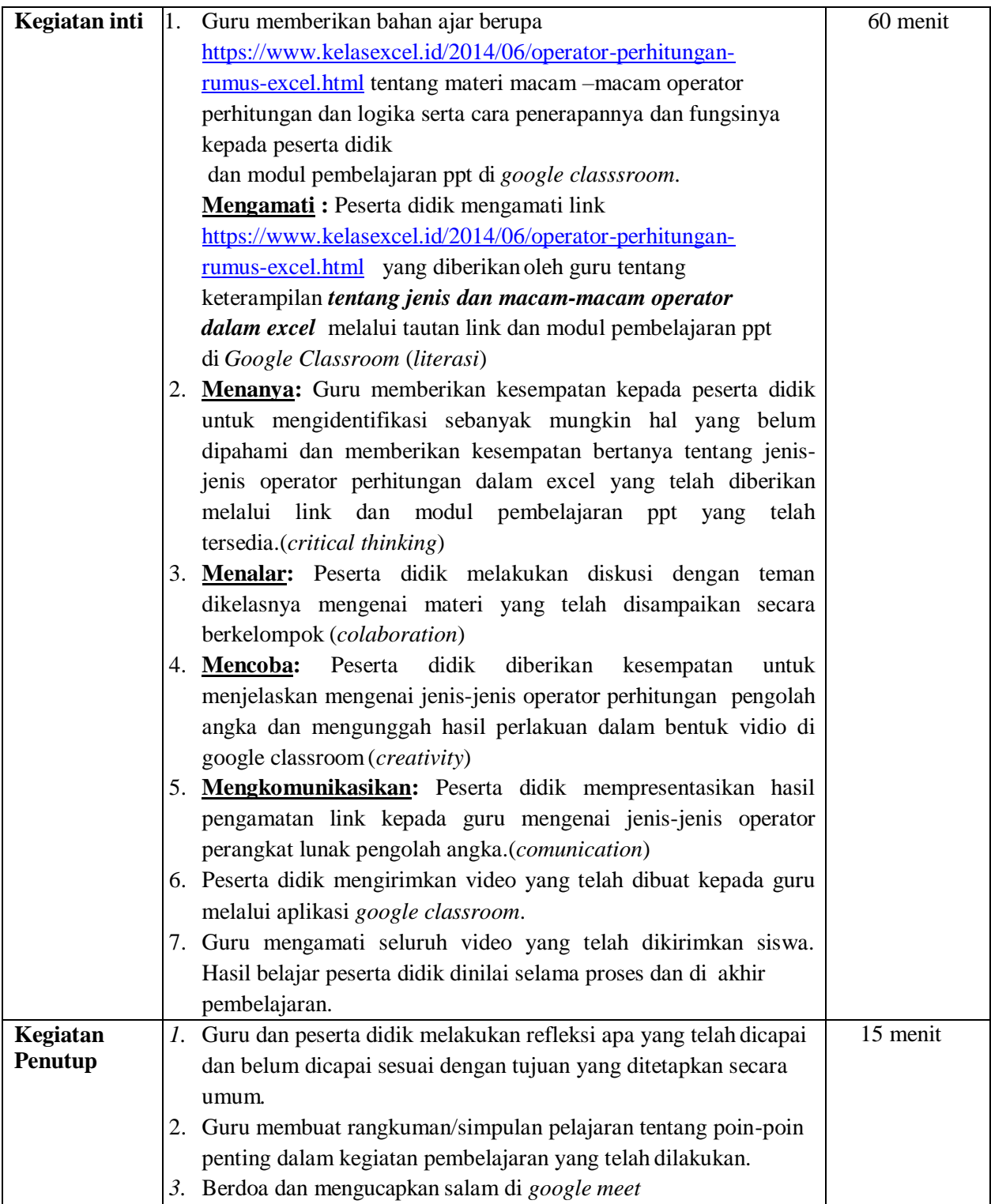

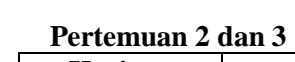

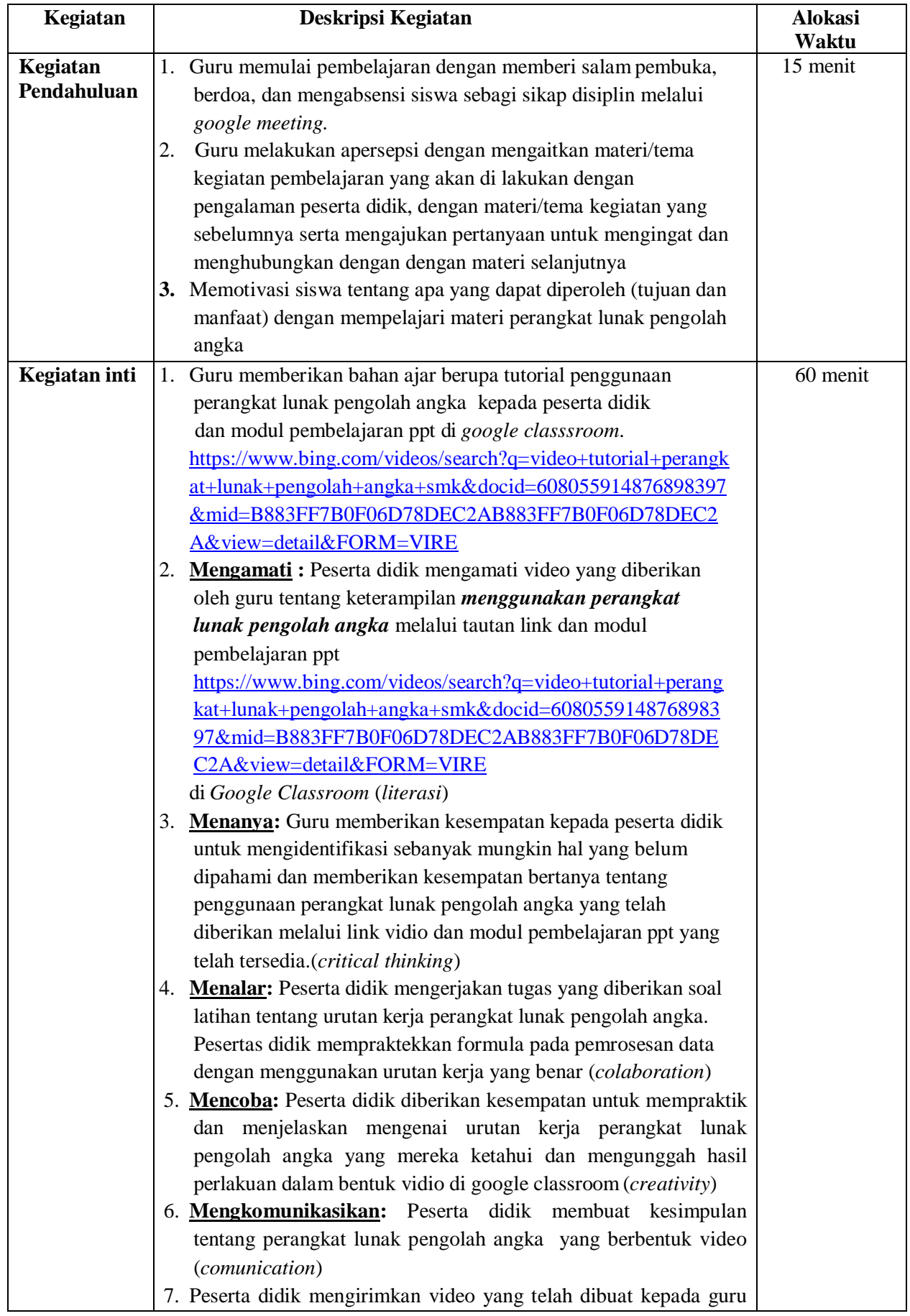

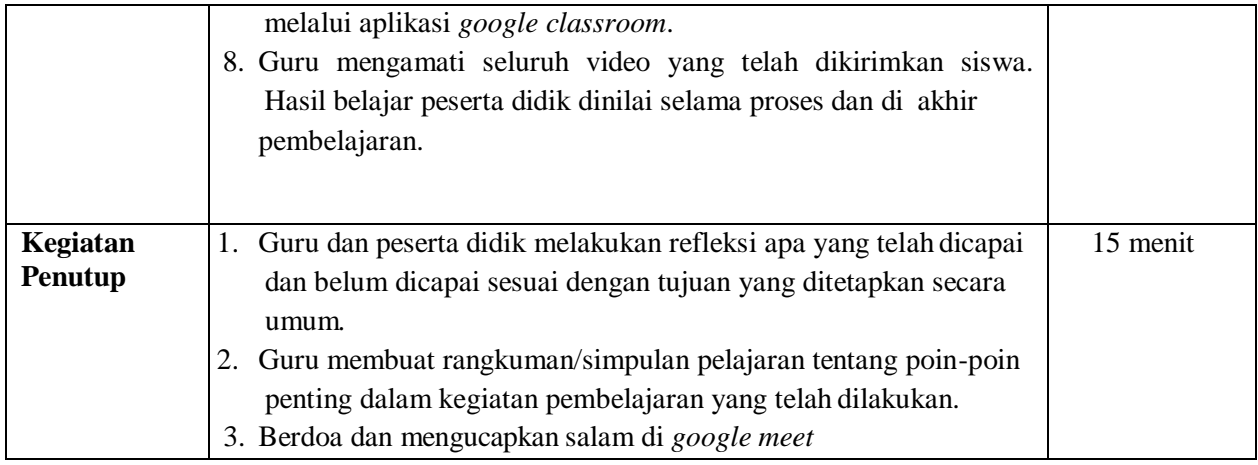

# **D. PENILAIAN HASIL PEMBELAJARAN**

## **a. Penilaian Afektif (pengamatan dan rekaman sikap**

Berupa pengamatan sikap kedisiplinan dalam pembelajaran, melaksanakan tugas dan keikut sertaan dalam diskusi yang diselenggarakan dalam*WA Grup/Google for Education/Google Meet.tentang kelebihan dan kekurangan peranfkat lunak pengolah angka*

## **b. Penilaian Kognitif**

Pengamatan hasil unjuk kerja diskusi kelompok, tanya jawab dan penugasan (Tes tulis melalui

*Google form*). Rentang nilai ditentukan oleh guru

**.**

## **c. Penilain Keterampilan**

Pengamatan unjuk keterampilan membuat tabel penjualan dan neraca sebuah perusahaan (Tes praktik melalui video), rentang nilai ditentukan oleh guru.

*Disetujui WAKA SMKN* 

 *Muara Panas, Juli 2020 Guru Mata Pelajaran*

Drs. Mizal Hendri, S.ST NIP.19680616200878847

Lili, S.Pd

*Diketahui Kepala SMKN 1 BUKIT SUNDI*

Drs. Syafriantoni, M.Kom NIP.196806162000121002